00000 -8º Cinfotec UNICAMP 26 e 27 de junho de 2019

Modelagem de processos, workflow, integrações e processo digital da Unicamp: Sistema de Gestão de Convênios e a nova perspectiva para o desenvolvimento de sistemas na Unicamp

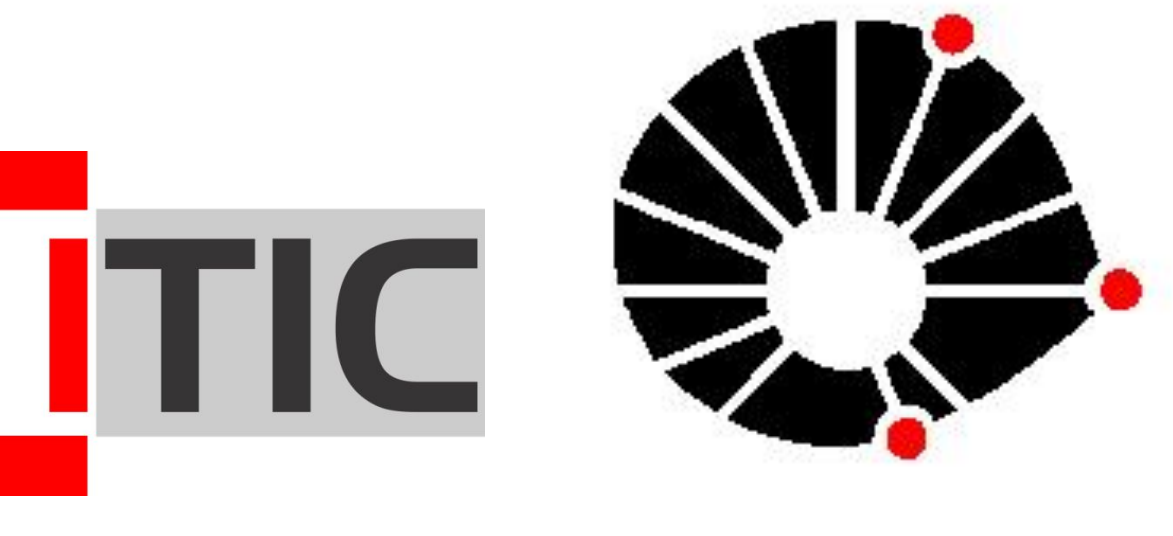

**UNICAMP** 

Alexandre Henrique de Melo (alehmelo@unicamp.br) Dênis Alberto Scaqueti (scaqueti@unicamp.br) Felipe Rayel (rayel@unicamp.br) Lívia Silva Santos (liviass@unicamp.br) Italo Rezende Ferreira de Carvalho (italorfc@unicamp.br) Marco Antônio Pacheco Júnior (marcopa@unicamp.br) Silviane Duarte Rodrigues (silviane@unicamp.br) Tânia Regina Ramires Bezerra (taniarb@unicamp.br)

## Tatiana Ortiz de Camargo (taticri@unicamp.br)

**Introdução:** Desde 2010, a Unicamp firmou aproximadamente 3400 convênios, sendo que 50% destes continuam ativos. A gestão de um convênio compreende as fases de formalização, execução, termos aditivos e encerramento. Ter um sistema que permita gerenciar os convênios é de suma importância. O Sistema de Gestão de Convênios foi desenvolvido através da parceria entre DGA, CGU e SIARQ.

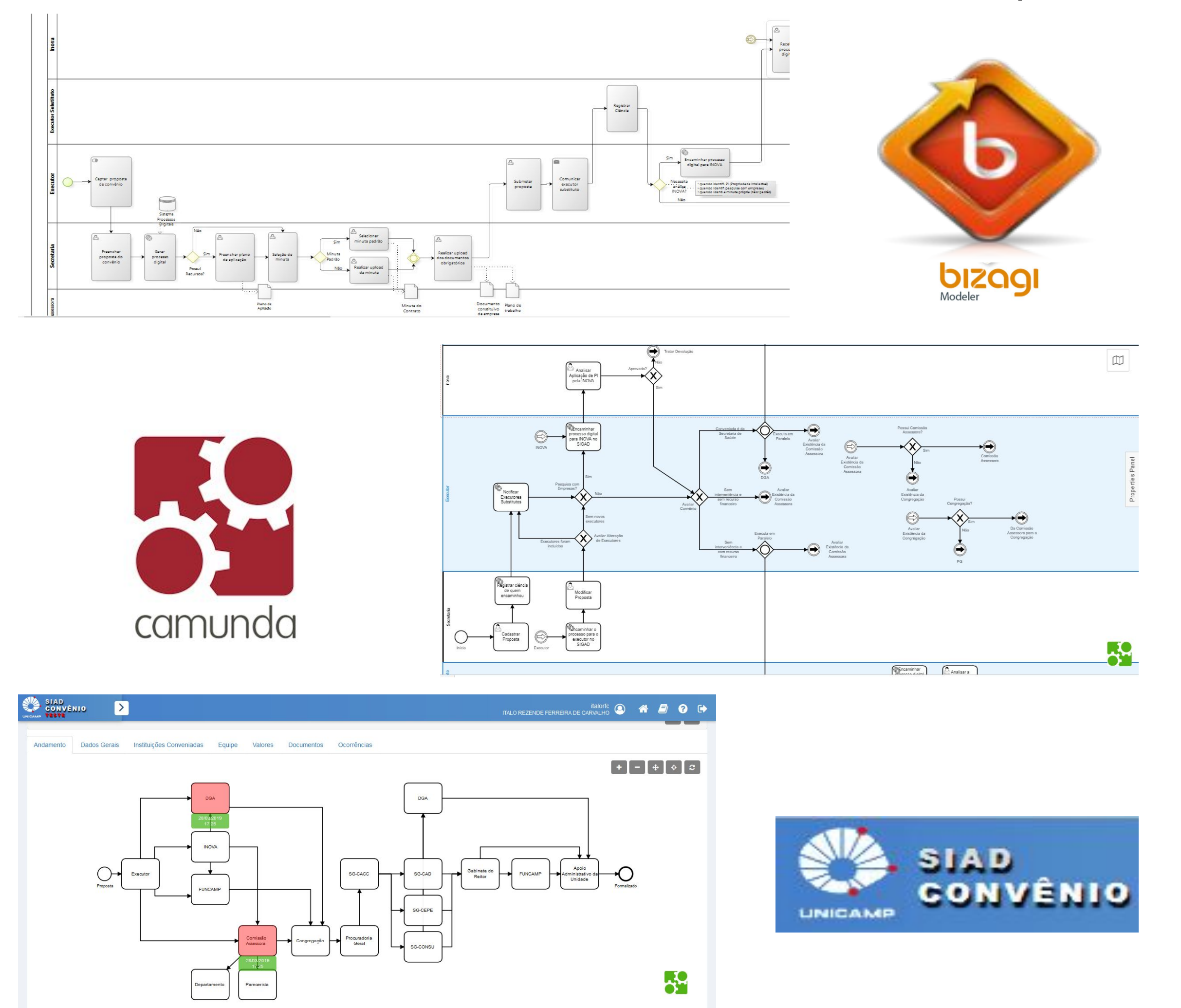

Ferramentas e processos: A modelagem do processo de negócio foi realizada utilizando os conceitos de BPM com a ferramenta Bizagi.

Após, houve a transformação do processo em um workflow, utilizando a ferramenta Camunda, que é uma engine para execução de processos BPMN. Desenvolveu-se a integração do sistema Web com o Camunda, integrando passos do processo de negócio com o processo digital. (ver imagem 1)

 $\mathbb{N}$  SIGAD  $\mathbb{N}$ 

Imagem 1: Ferramentas e processos

Integração com Processo Digital: Considerando também a necessidade de transparência do processo e a agilidade da tramitação, o sistema utilizou os serviços do Sigad para criação do processo digital, juntada de documentos, assinatura e tramitação, dessa forma, o processo de formalização de um convênio segue a premissa de eliminação ou redução ao máximo da utilização de documentos físicos, gerando assim economia de recursos e tempo. (ver imagem 2)

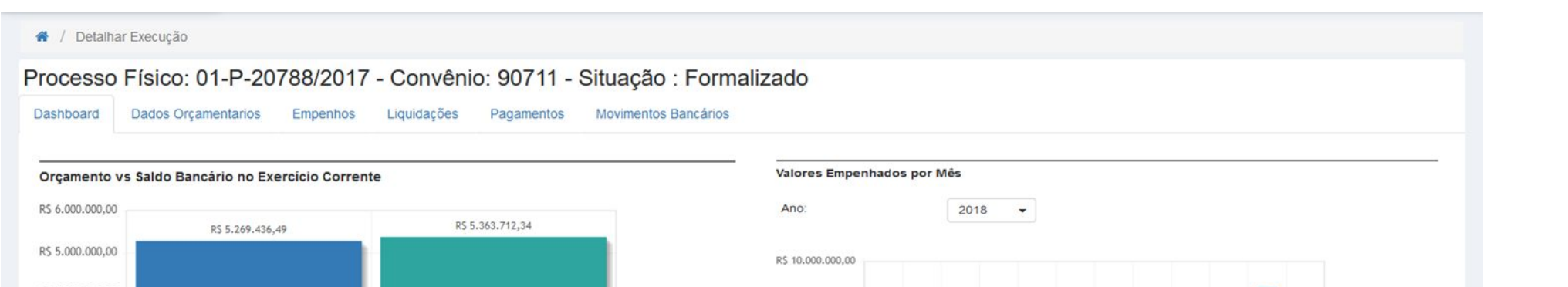

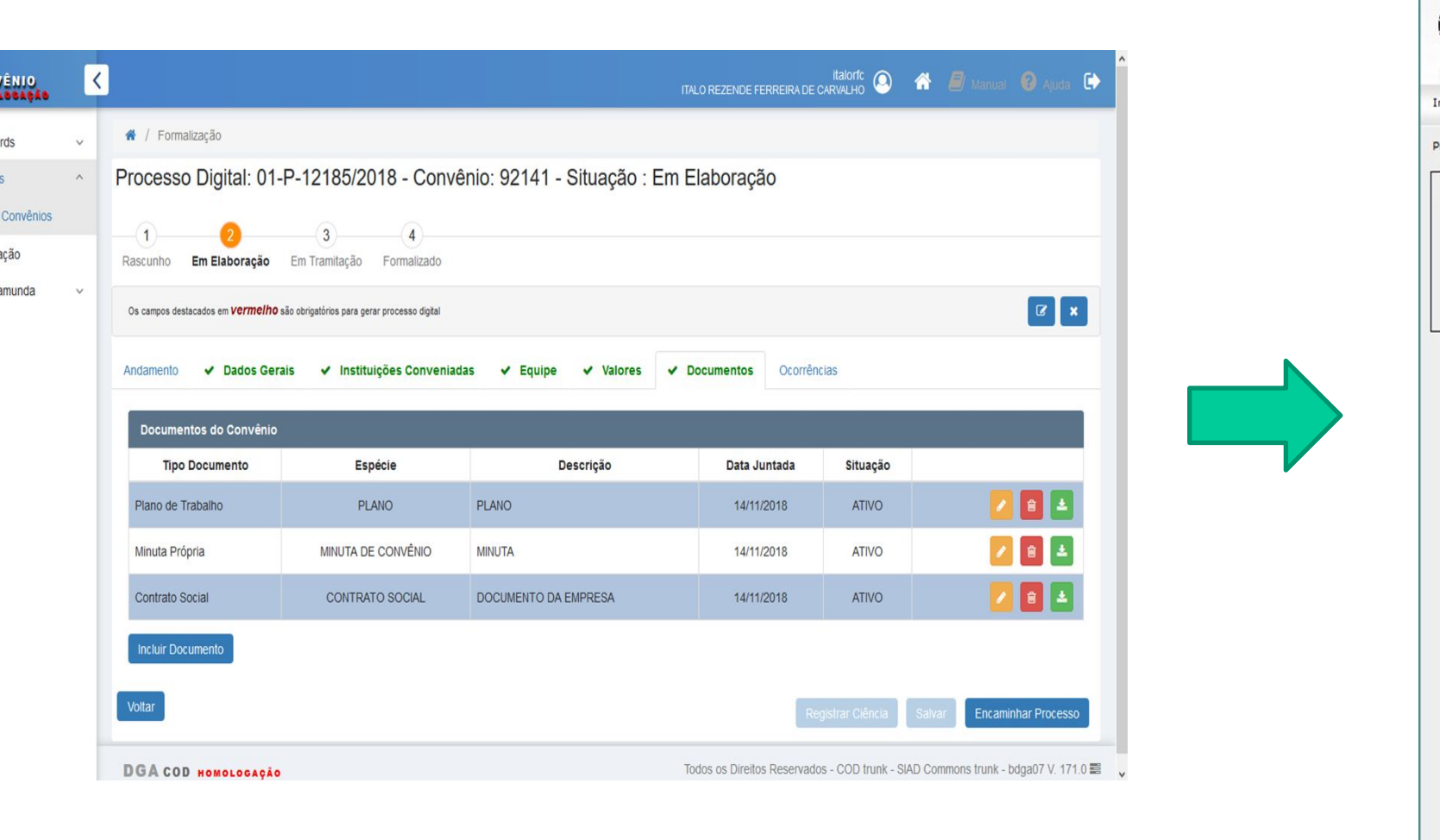

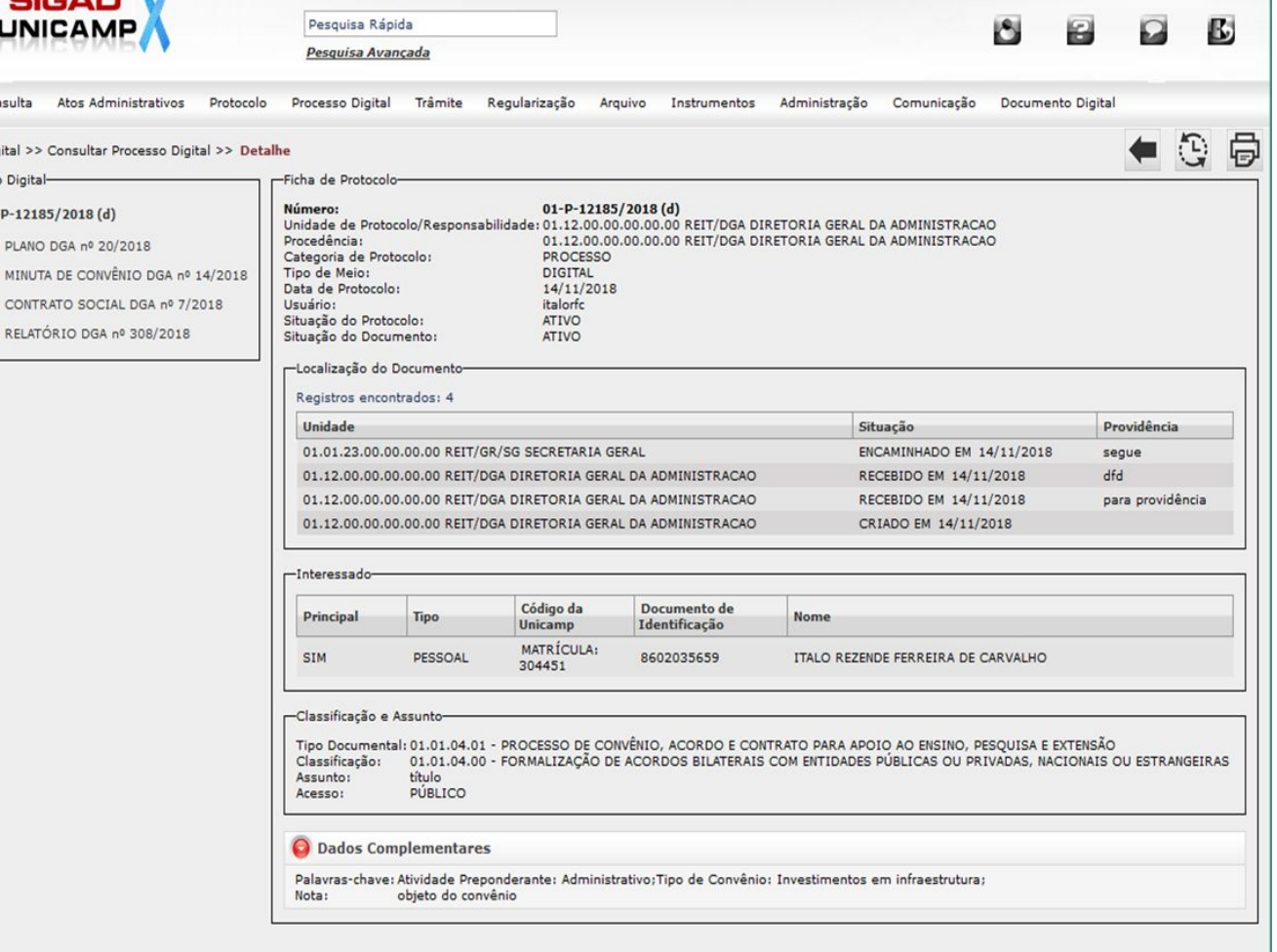

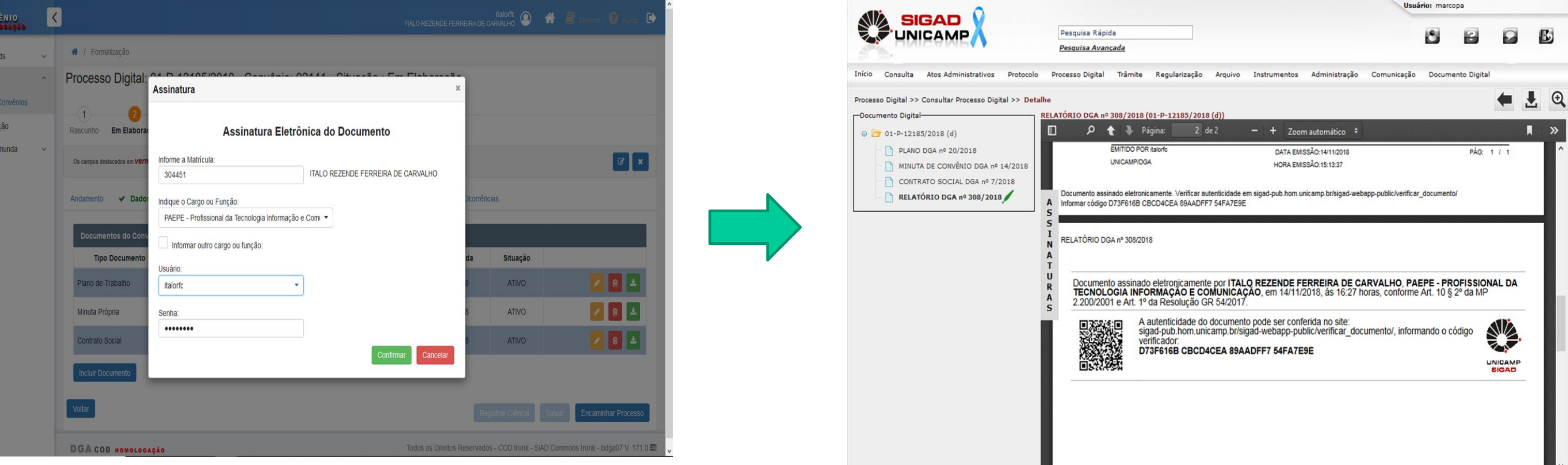

Imagem 2: Integração com Processo Digital

Outras integrações: O Sistema de Gestão de Convênios

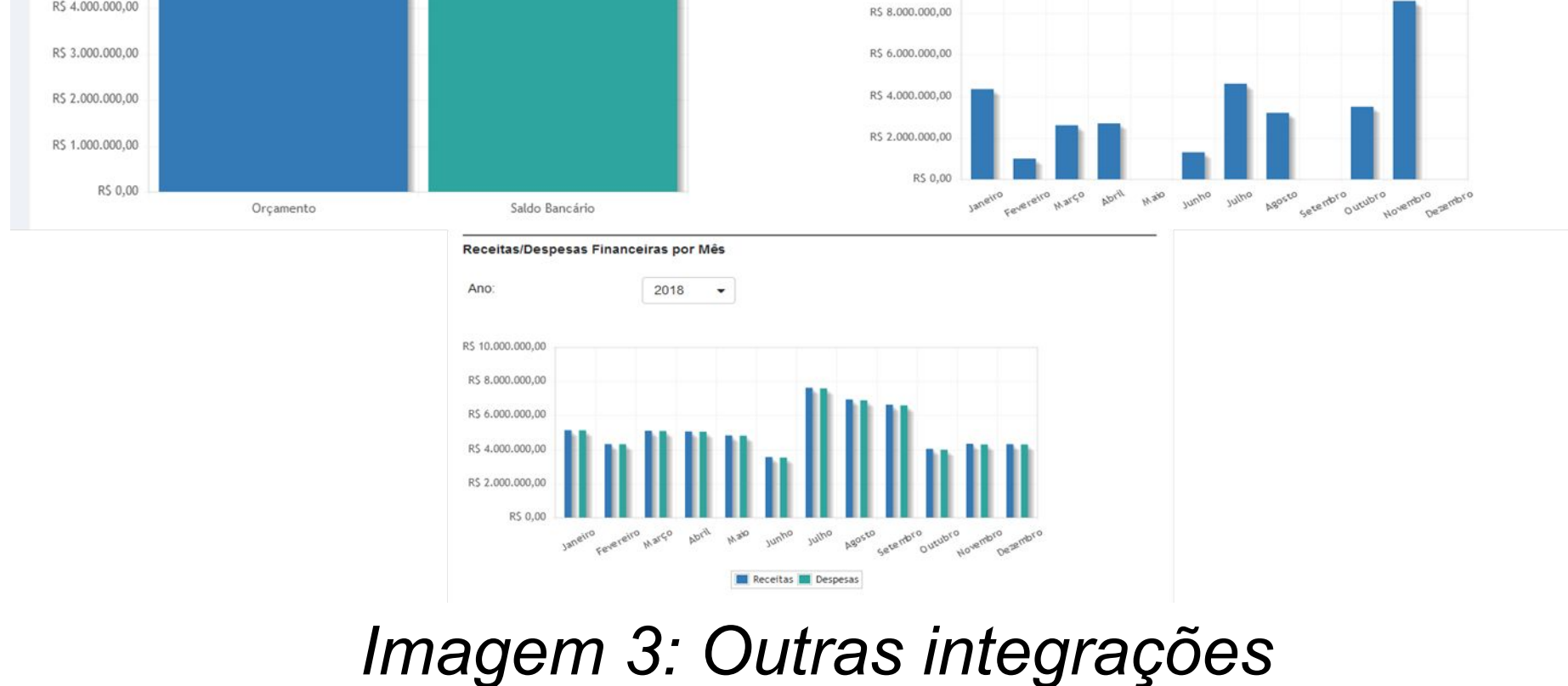

também tem integração com os sistemas do segmento Orçamento e Execução Financeira da Unicamp, permitindo que o usuário tenha a visão da situação orçamentária e financeira de cada convênio. (ver imagem 3)

Conclusão: A demanda por um sistema com desenvolvimento ágil, tecnologias modernas e com participação de equipes multi-unidades, permitiu o desenvolvimento de um sistema que serve como exemplo de comunicação, planejamento e utilização de ferramentas de desenvolvimento, que podem ajudar outras unidades a terem bons resultados.